## Copy the model

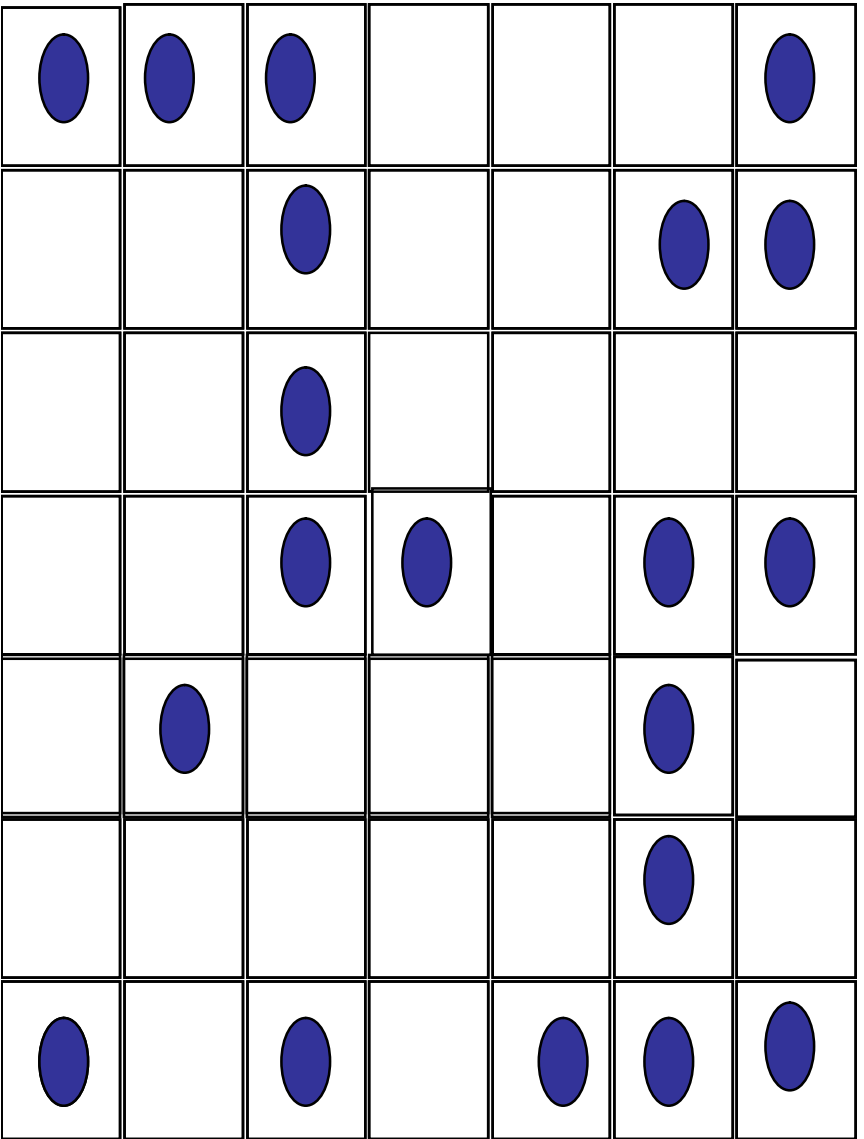

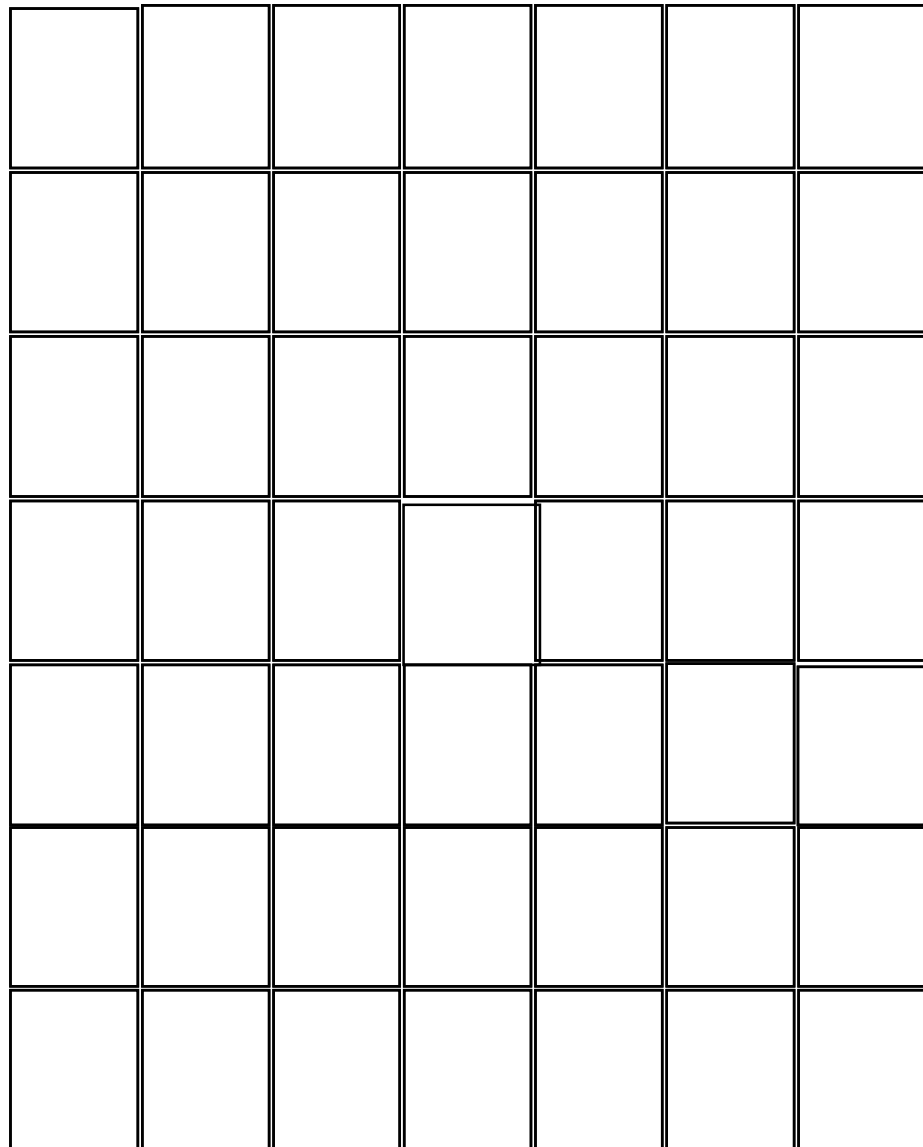